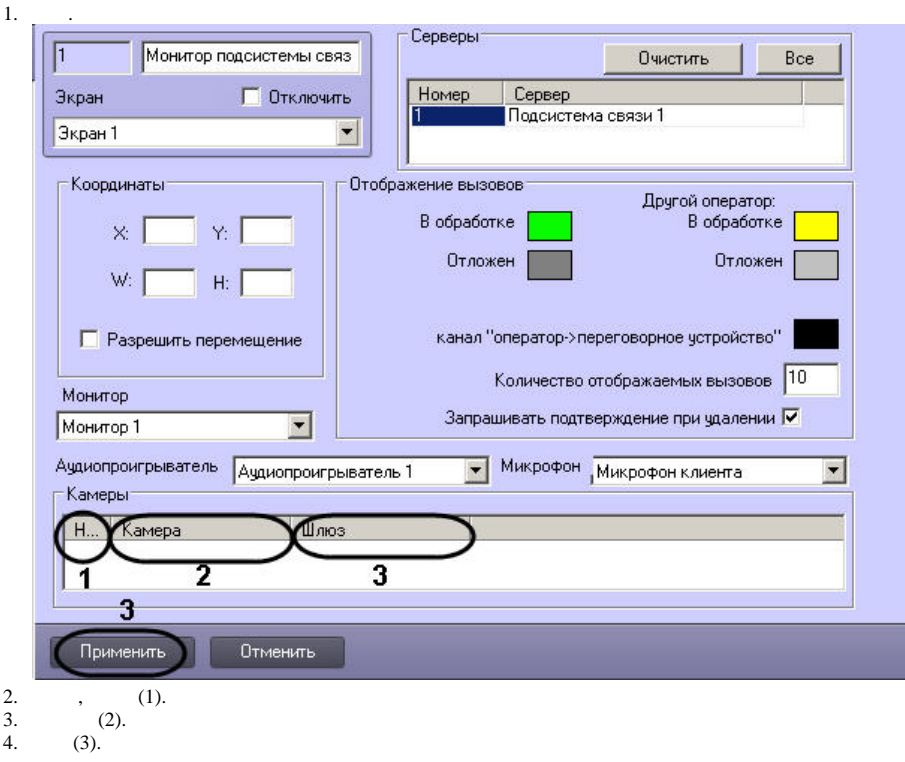

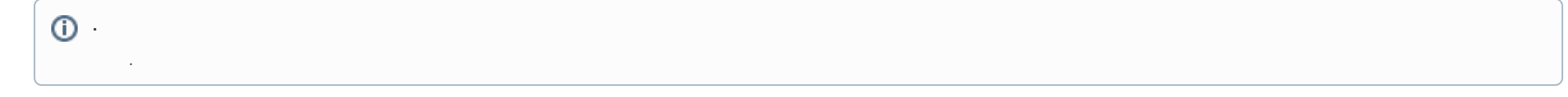

5. 6.  $2-4$  . (4).

.

 $\sim$